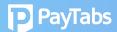

## Question 4:

How does PayTabs facilitate my Withdrawals and Settlements?

- 3 Payout options available are:
- (1) Weekly Payout runs automatically every Monday, and a default withdrawal setting.
- (2) Monthly Auto-Payout runs automatically monthly; As a merchant, you can define the withdrawal date
- (3) Merchant Initiated Payout You as the merchant may initiate the withdrawal request via the dashboard.

  Click the button at the desired frequency.

You may also define the withdrawal threshold by writing to *cs@paytabs.com*; and mentioning the preferred withdrawal threshold.

## **Merchant Initiated Payout Steps**

- 1.Log in to your dashboard
- 2. Click on "Accounts" Panel
- 3. Click "Request Payout"
- 4. Get Paid within 48 hours